## **SARDAR PATEL UNIVERSITY Programme: MSC (Integrated Biotechnology) Semester: I Syllabus with effect from: June 2010**

**Paper Code:** PS01CIGB03 **Title Of Paper:** Introduction To Computers **Total Credits: 3** 

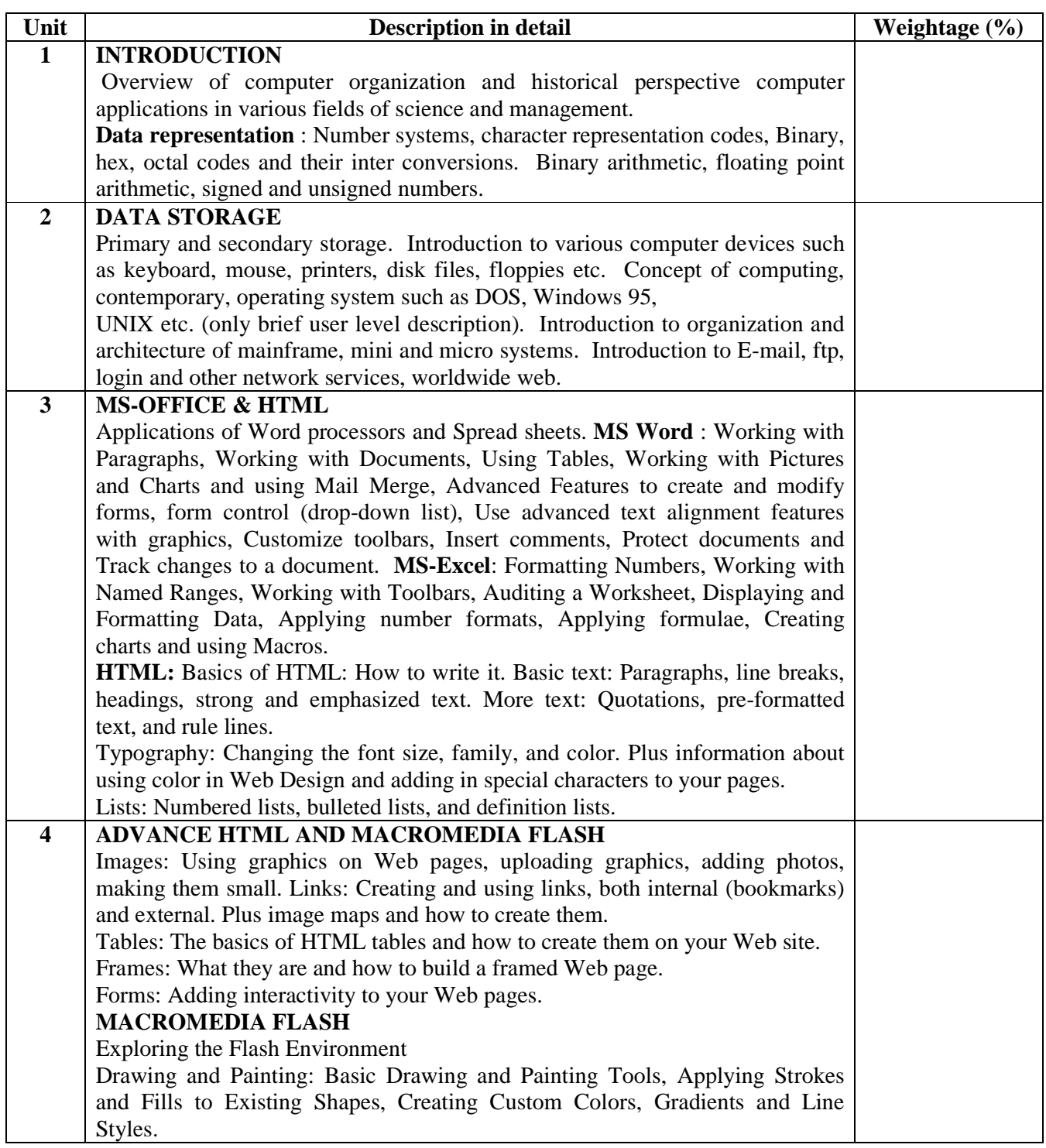

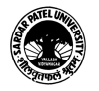

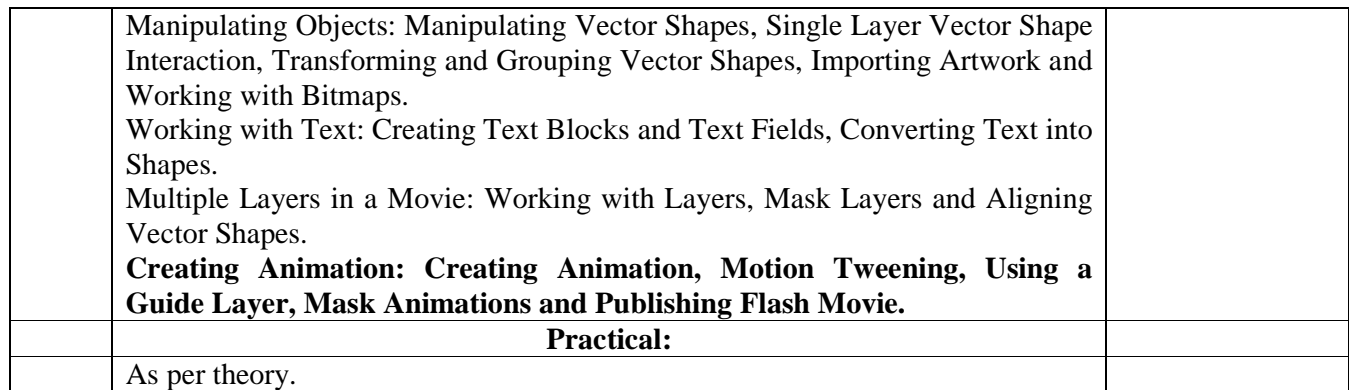

## **Basic Text & Reference Books:**

- $\triangleright$  Introduction to Computers Leon and Alexis, Leon Tech world, Chennai-1999.
- $\triangleright$  Fundamentals of Computer Rajaraman V., PHI Limited, New Delhi, 4<sup>th</sup> Edition-2003.
- Internet: An introduction Cistems, TMH Publishing, New Delhi,  $7<sup>th</sup>$  reprint-2002.
- $\triangleright$  Office 2007 Bible Walkenbach John, Wiley India (P) Ltd, New Delhi, 1<sup>st</sup> edition-2007.
- $\triangleright$  Teach yourself Web publishing with HTML in 21 days by Lemey, BPB publication
- > Macromedia Flash 8 by Amstrong, Tech Media Publishers.
- Macromedia Flash Unleashed**.**

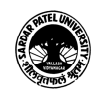